## Fichier:Tab2Lux 220px-Arduino Logo.svg.png

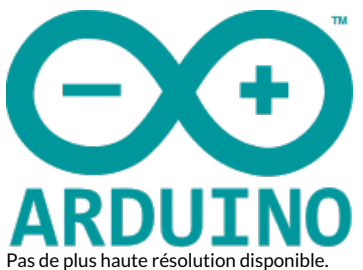

[Tab2Lux\\_220px-Arduino\\_Logo.svg.png](https://wikifab.org/images/4/44/Tab2Lux_220px-Arduino_Logo.svg.png) (220 × 150 pixels, taille du fichier : 11 Kio, type MIME : image/png) Tab2Lux\_220px-Arduino\_Logo.svg

## Historique du fichier

Cliquer sur une date et heure pour voir le fichier tel qu'il était à ce moment-là.

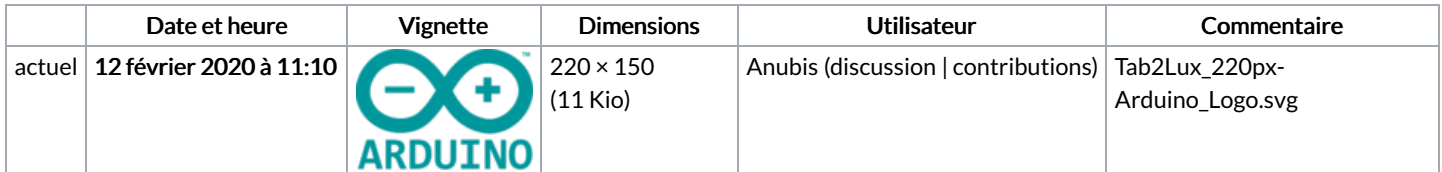

Vous ne pouvez pas remplacer ce fichier.

## Utilisation du fichier

La page suivante utilise ce fichier :

[Tab2Lux](https://wikifab.org/wiki/Tab2Lux)